## **DAFTAR PUSTAKA**

- [1] L. Jurnal Proteksi Keamanan Jaringan Komputer di Sekolah Menengah Kejuran Al-Madani Pontianak Ryan Permana, D. Ramadhani, and I. Lestari, "Proteksi Keamanan Jaringan Komputer di Sekolah Menengah Kejuran Al-Madani Pontianak," *Int. J. Nat. Sci. Eng.*, vol. 3, no. 1, pp. 37– 43, 2019, [Online]. Available: https://ejournal.undiksha.ac.id/index.php/IJNSE.
- [2] Amarudin, "Mikrotik Router Os Menggunakan Metode Port," 2018.
- [3] A. Saputro, N. Saputro, H. Wijayanto, and P. S. Informatika, "Metode Demilitarized Zone Dan Port Knocking Untuk Demilitarized Zone and Port Knocking Methods for Computer," vol. 3, no. 2, pp. 22–27, 2020.
- [4] F. W. Christanto, W. Adhiwibowo, and A. Nugroho, "Vlsm, Dynamic Routing, Dan Virtual Lan Untuk Peningkatan Kemampuan Lanjut Simulasi Jaringan Menggunakan Cisco Packet Tracer Bagi Siswa Smk Walisongo Semarang," *J-Dinamika J. Pengabdi. Masy.*, vol. 3, no. 2, pp. 128–134, 2018, doi: 10.25047/j-dinamika.v3i2.954.
- [5] M. Sari, "Konfigurasi Routing," pp. 1–7, 2014.
- [6] I. R. P. Jeinever, A. Rasyid, and N. Suharto, "Penerapan Sistem Keamanan Jaringan Menggunakan Random Port Knocking Berbasis Raspberry Pi Yang Dikirm Melewati Telegram," pp. 99–106, 2018, [Online]. Available: http://jtdjurnal.polinema.ac.id/index.php/jtd/article/download/47/39/.
- [7] S. J. I. I. Devie Ryana Suchendra1, Alfian Fitra Rahman2, "Penerapan sistem pengamanan port pada layanan jaringan menggunakan port knocking," *J. Lpkia*, vol. 10, no. 2, pp. 45–50, 2017.
- [8] N. Firdaus, A. Fitriawan, P. Studi, S. Informasi, P. Studi, and T. Informasi, "IMPLEMENTASI KEAMANAN MIKROTIK MENGUNAKAN

METODE SIMPLE PORT KNOCKING PADA SMAN 1 NGANTANG Nasrul," vol. 9, pp. 133–140, 2018.

- [9] A. P. A. Kusuma and Asmunin, "Implementasi Simple Port Knocking Pada Dynamic Routing (OSPF) Menggunakan Simulasi GNS3," *J. Manaj. Inform.*, vol. 5, no. 2, pp. 7–17, 2016.
- [10] I. Solikin, "Penerapan Metode PPDIOO Dalam Pengembangan LAN Dan WLAN," *Teknomatika*, vol. 07, no. 01, pp. 65–73, 2017, [Online]. Available: http://ojs.palcomtech.ac.id.
- [11] Sugiyono, "Sistem keamanan jaringan komputer menggunakan metode watchguard firebox pada pt guna karya indonesia," *J. CKI*, vol. 9, no. 1, pp. 1–8, 2016.
- [12] N. K. Dewi and A. S. Putra, "Pengembangan Sistem Jaringan Menggunakan Local Area Network Untuk Meningkatkan Pelayanan ( Studi Kasus di PT . ARS Solusi Utama )," vol. 22, no. 1, pp. 66–81.
- [13] J. Paulanda, "Penerapan Interlock Protocol Dalam Pencegahan Man-in-the-," vol. 1, no. 2, pp. 31–41, 2016.
- [14] A. G. Gani, "Pengamanan Komputer Menggunakan Kriptografi CIPHER BLOCK CHAINING (CBC)," *J. Sist. Inf. Univ. Suryadarma*, vol. 3, no. 2, pp. 79–100, 2014, doi: 10.35968/jsi.v3i2.65.
- [15] Z. Amir, S. Syaifuddin, and D. Risqiwati, "Implementasi Asymmetric Encryption Rsa Pada Port Knocking Ubuntu Server Menggunakan Knockd Dan Python," *J. Repos.*, vol. 2, no. 6, p. 787, 2020, doi: 10.22219/repositor.v2i6.270.
- [16] S. Khadafi, S. Nurmuslimah, and F. K. Anggakusuma, "Implementasi Firewall Dan Port Knocking Sebagai Keamanan Data Transfer Pada Ftp Server Berbasiskan Linux Ubuntu Server," *Nero*, vol. 4, no. 3, pp. 181– 188, 2019.
- [17] P. Riska, P. Sugiartawan, and I. Wiratama, "Sistem Keamanan Jaringan Komputer Dan Data Dengan Menggunakan Metode Port Knocking," *J. Sist. Inf. dan Komput. Terap. Indones.*, vol. 1, no. 2, pp. 53–64, 2018, doi: 10.33173/jsikti.12.
- [18] T. Sim, C. P. Tracer, M. Fakultas, T. Informasi, and K. U. Semarang, "SI M ULASI JARI N GAN KOM PUTER."
- [19] C. A. Pamungkas, "Manajemen Bandwith Menggunakan Mikrotik Routerboard Di Politeknik Indonusa Surakarta," *Inf. Politek. Indonusa Surakarta*, vol. 1, p. 22, 2016.
- [20] Didi Susianto, "Implementasi Queue Tree Untuk Manajemen Bandwidth Menggunakan Router Board Mikrotik," *Cendikia*, vol. 12, no. 1, p. 7, 2016.
- [21] A. Heryana and Y. M. Putra, "Perancangan Dan Implementasi Infrastruktur Jaringan Komputer Serta Cloud Strorage Server Berbasis Kendali Jarak Jauh (Studi Kasus Di Pt. Lapi Itb)," *Teknol. Inf. dan Komun.*, vol. IX, no. Cloud Storage, p. 7, 2018, [Online]. Available: http://jurnal.unnur.ac.id/index.php/jurnalfiki.
- [22] S. Sukaridhoto ST. Ph.D, "Buku Jaringan Komputer," p. 129, 2016.
- [23] Haviluddin, "Memahami Penggunaan UML ( Unified Modelling Language )," *Memahami Pengguna. UML (Unified Model. Lang.*, vol. 6, no. 1, pp. 1– 15, 2011, [Online]. Available: https://informatikamulawarman.files.wordpress.com/2011/10/01-jurnalinformatika-mulawarman-feb-2011.pdf.
- [24] Muhammad Rizky, "UML Diagram : Activity Diagram," *Binus University*. https://socs.binus.ac.id/2019/11/22/uml-diagram-activity-diagram/.
- [25] K. Karsono, "Pembangunan Aplikasi Penyewaan Apartemen Berbasis N-Tier Dengan Mobile Device," *J. Ilmu Komput.*, vol. 12, no. 1, pp. 1–20, 2016, [Online]. Available: http://ejurnal.esaunggul.ac.id/index.php/Komp/article/view/1578.
- [26] T. Tutang, "Implementasi Network Address Translation (Nat) Menggunakan Kerio Control Versi 7.4.1 Di Pusat Penelitian Bioteknologi – Lipi," *Baca J. Dokumentasi Dan Inf.*, vol. 36, no. 1, p. 97, 2016, doi: 10.14203/j.baca.v36i1.205.
- [27] Mikrotik, "Port Knocking," *wiki*, 2015. https://wiki.mikrotik.com/wiki/Port\_Knocking.

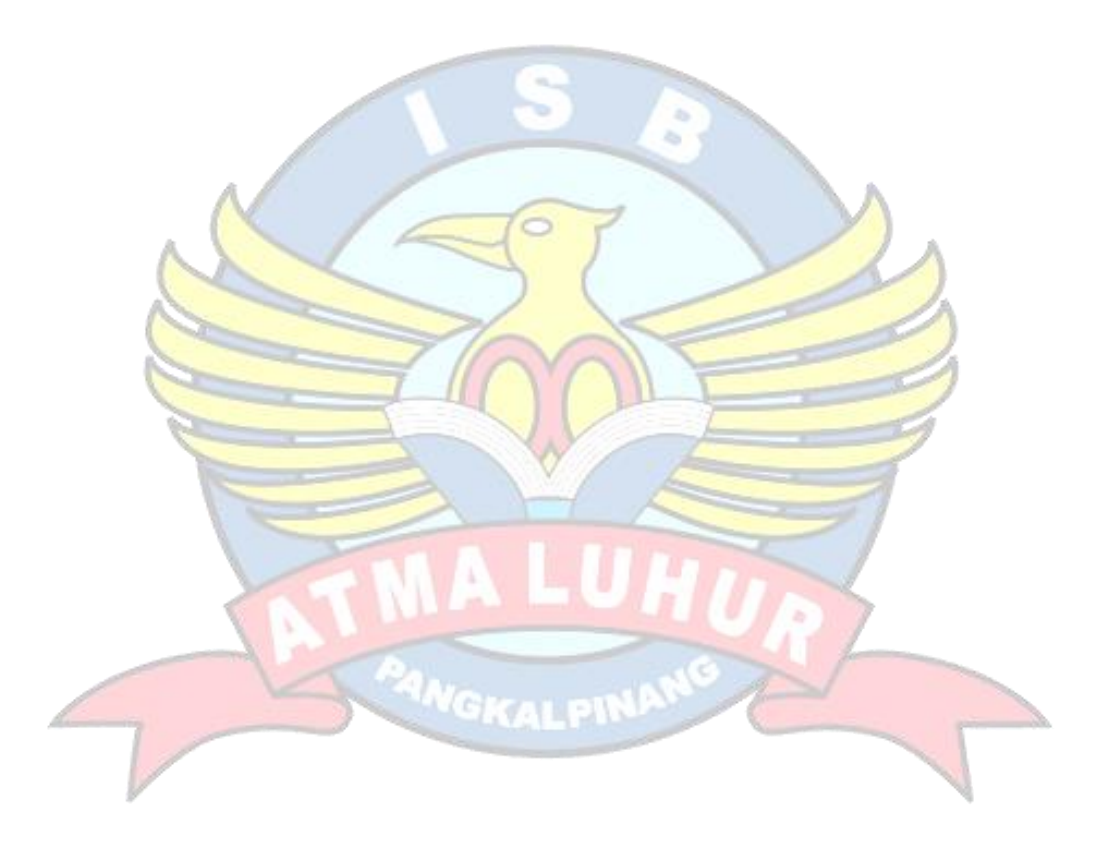